Муниципальное бюджетное общеобразовательное учреждение «Средняя общеобразовательная школа № 5» пгт Печенга Мурманской области

# Моё электронное портфолио

 **Автор проекта:** Соколова Дарина, ученица 5 «Б» класса,  **Научный руководитель**: Александрова Зинаида Васильевна, учитель физики и информатики

**Цель проекта:** разработать и создать модель электронного портфолио, как источника фиксации результатов моей деятельности

#### **Задачи проекта:**

- 1. Выявить обучающихся в классе: имеющих электронные портфолио и желающих создать своё электронное портфолио;
- 2. Выяснить какие ресурсы подходят для создания электронного портфолио учеником начальной школы
- 3. Освоить необходимые для создания электронного портфолио программы.
- 4. Разработать и создать своё электронное портфолио и рекомендации по его оформлению на выбранном сайте
- 5. Выявить преимущества и недостатки электронного портфолио в сравнении с бумажным вариантом.

#### **Ожидаемый результат проекта «Электронное портфолио»:**

В ходе реализации проекта я приобрету опыт:

- сбора и обработки информации;
- работы с компьютерными программами;
- − оформления электронного портфолио;
- передачи своих знаний другим.

## **План действий по реализации проекта**

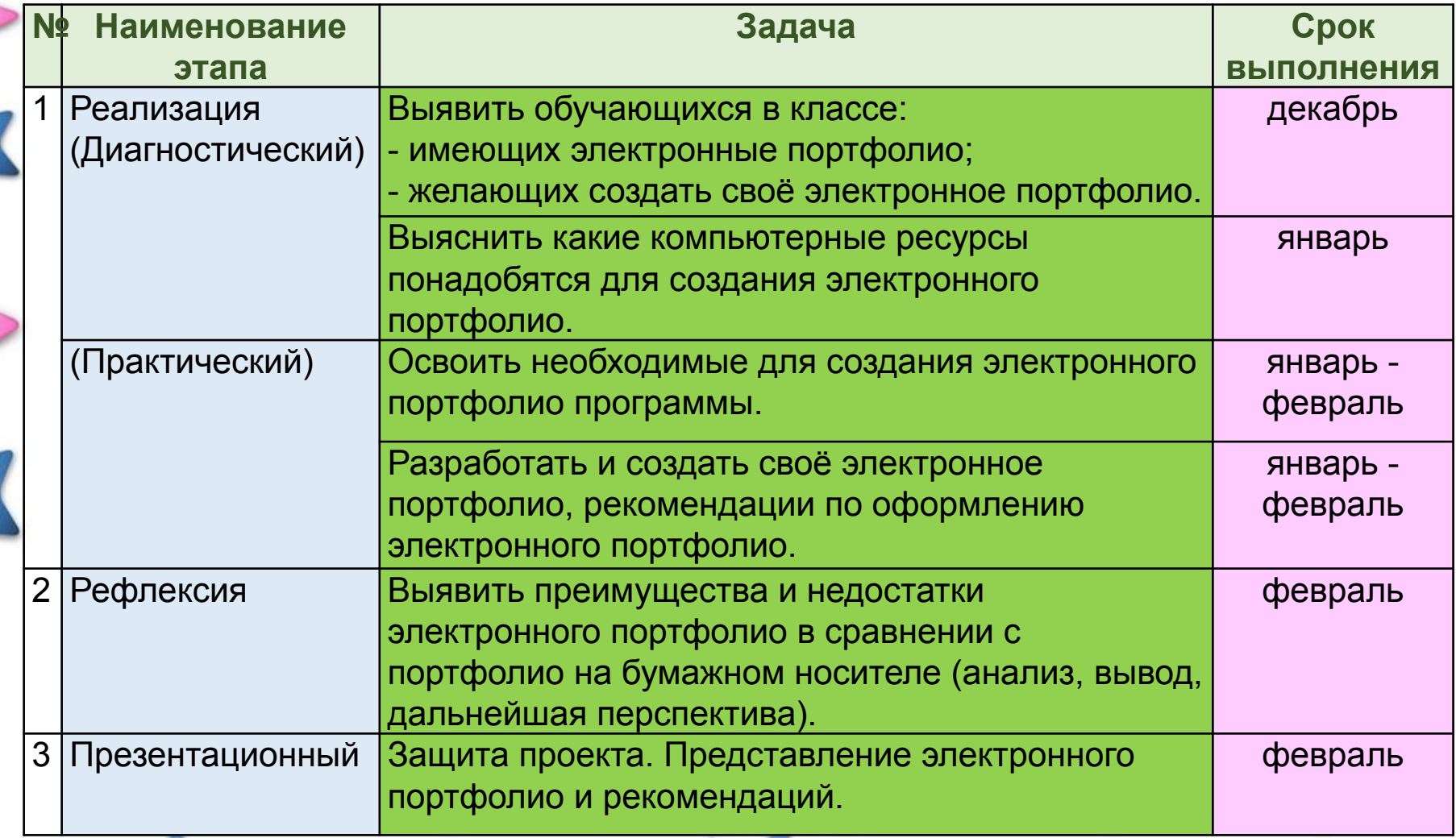

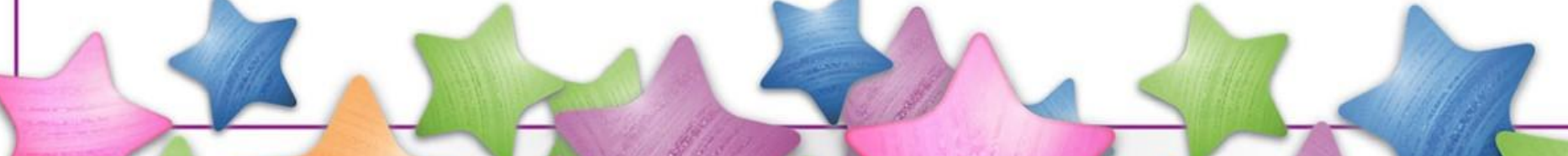

#### **Результаты анкетирования**

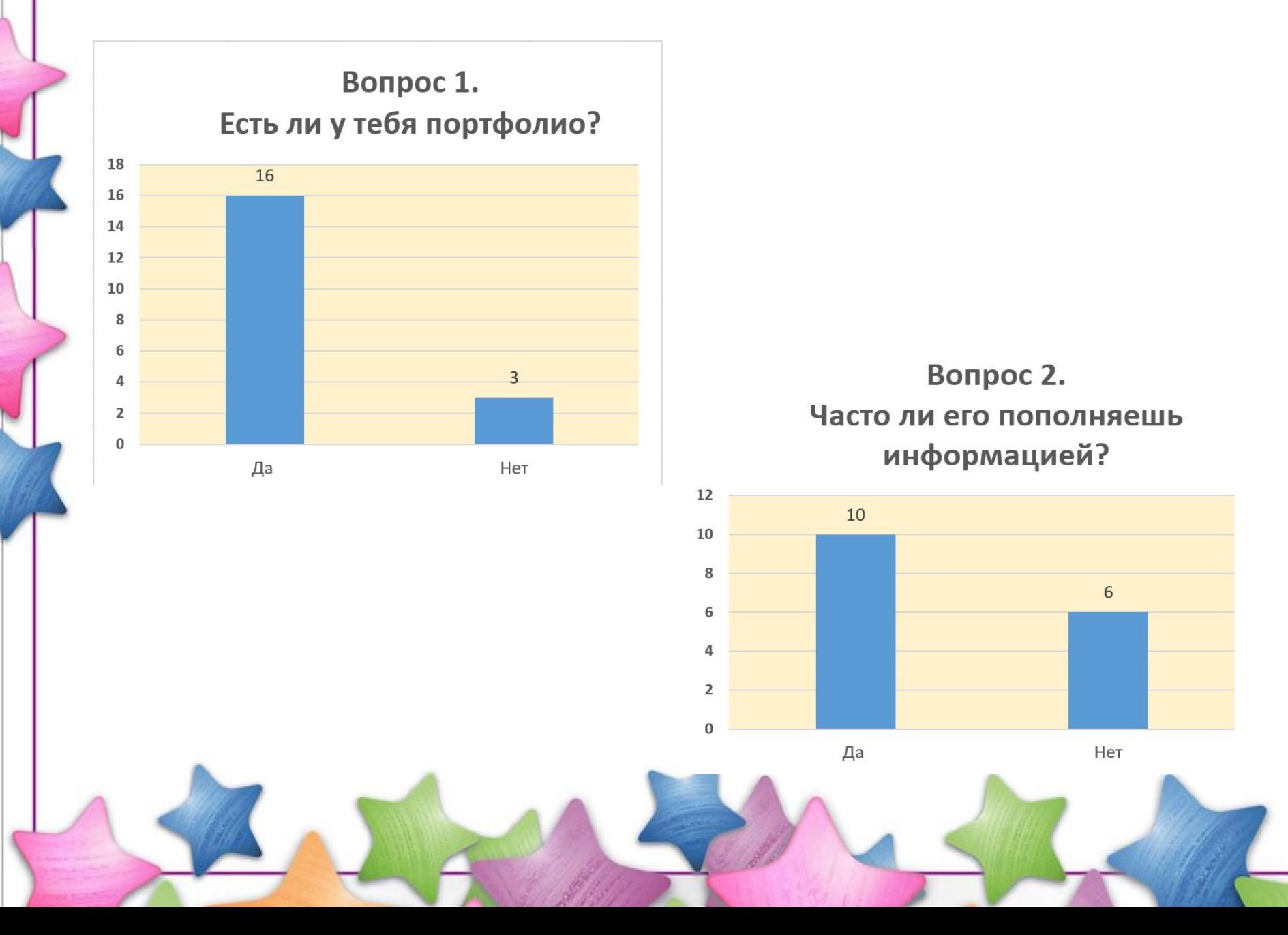

#### **Результаты анкетирования**

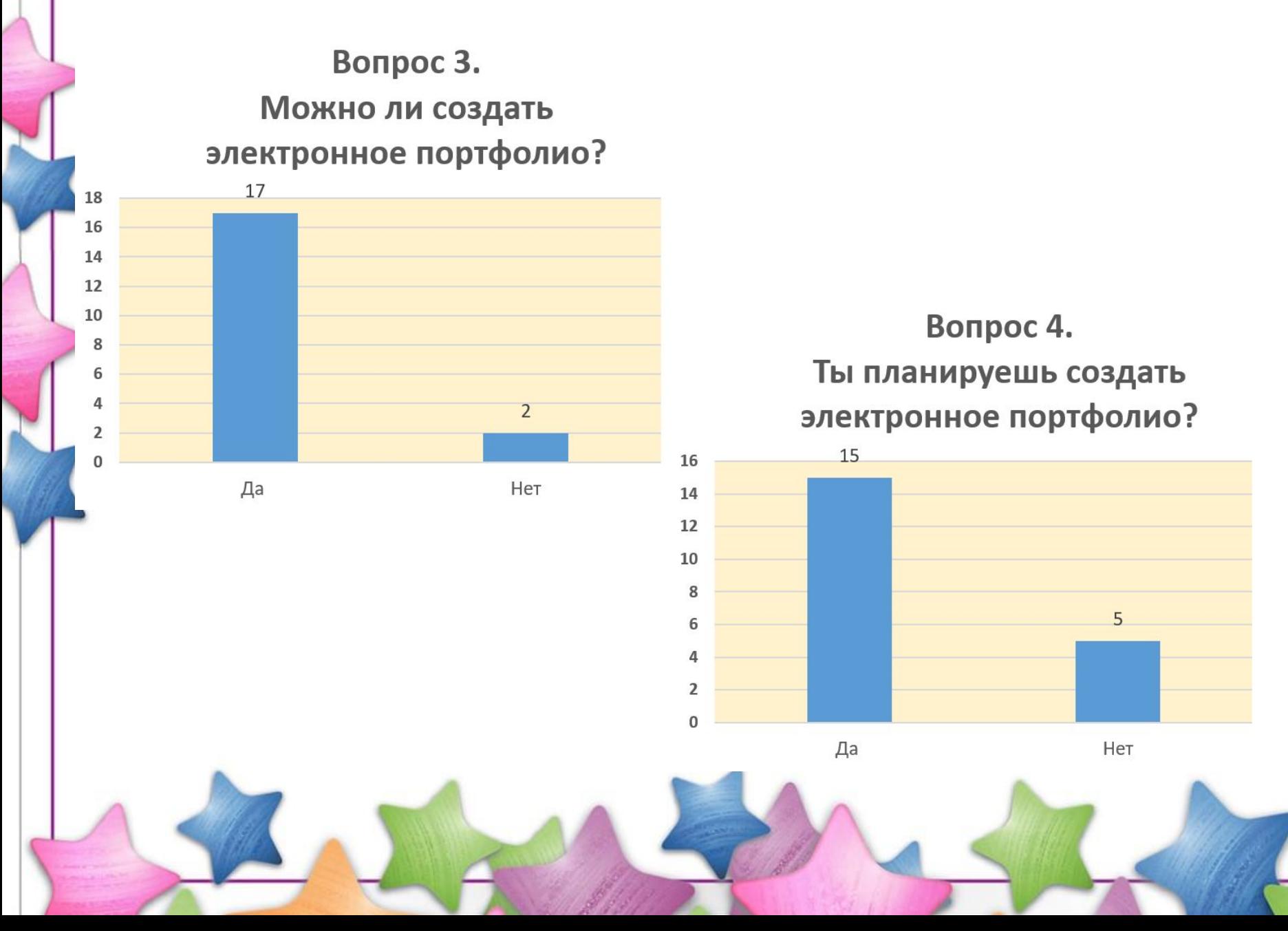

## **Структура моего электронного портфолио**

- 1. «Знакомьтесь, это я».
- 2. Мое имя.
- 3. Мои друзья.
- 4. Моя семья.
- 5. Моё увлечение, хобби.
- 6. Художественное творчество.
- 7. Мои достижения.
- 8. Мой 5 «Б» класс.
- 9. Продолжение следует.

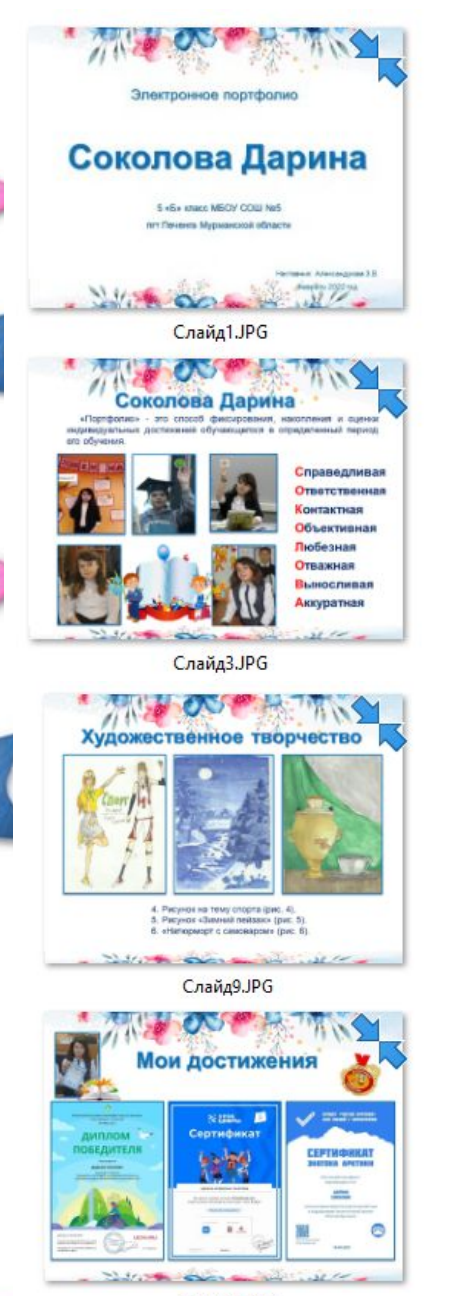

Слайд11.JPG

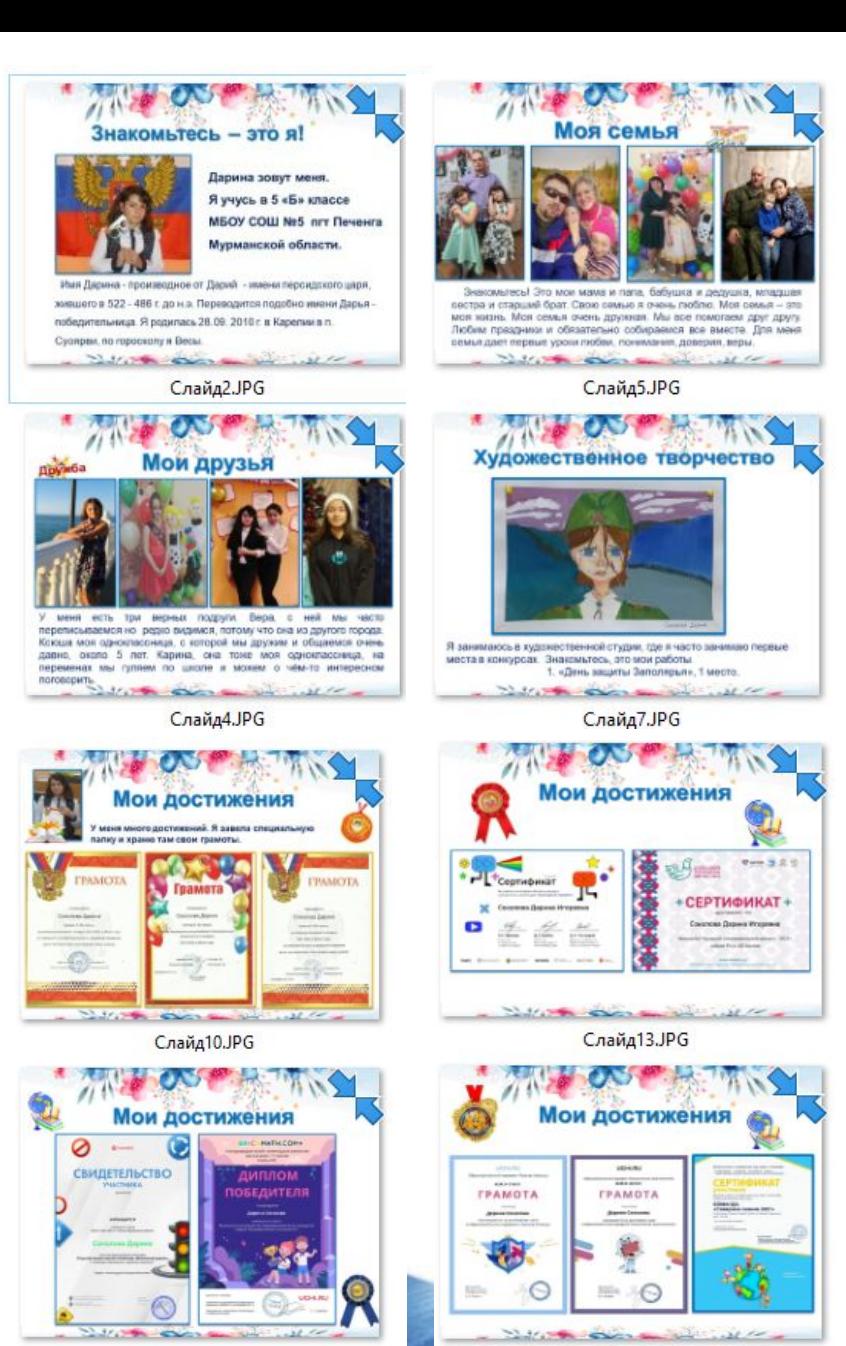

Слайд15.JPG

Слайд12.JPG

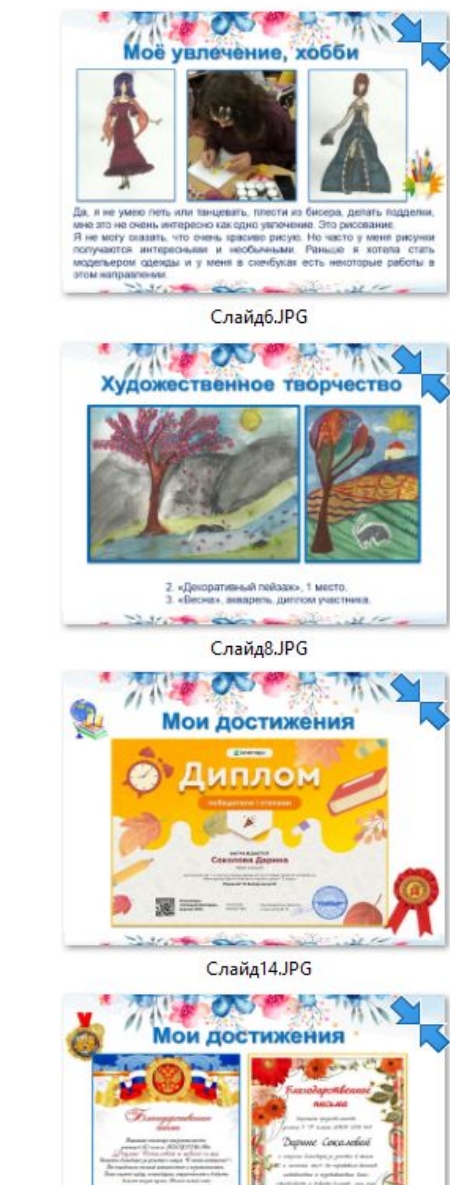

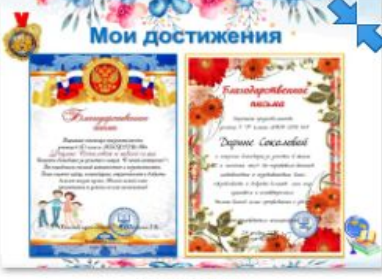

Слайд16.JPG

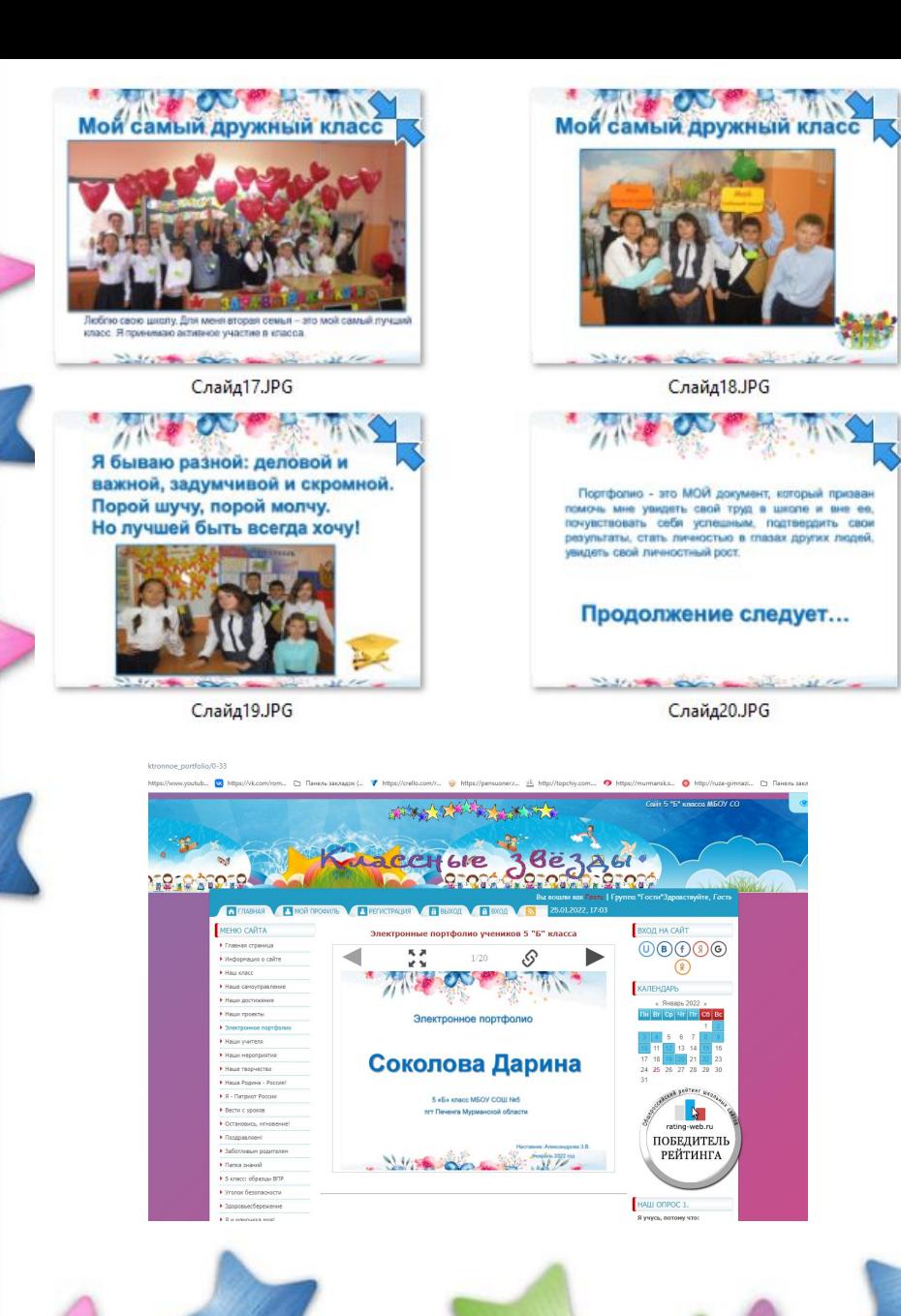

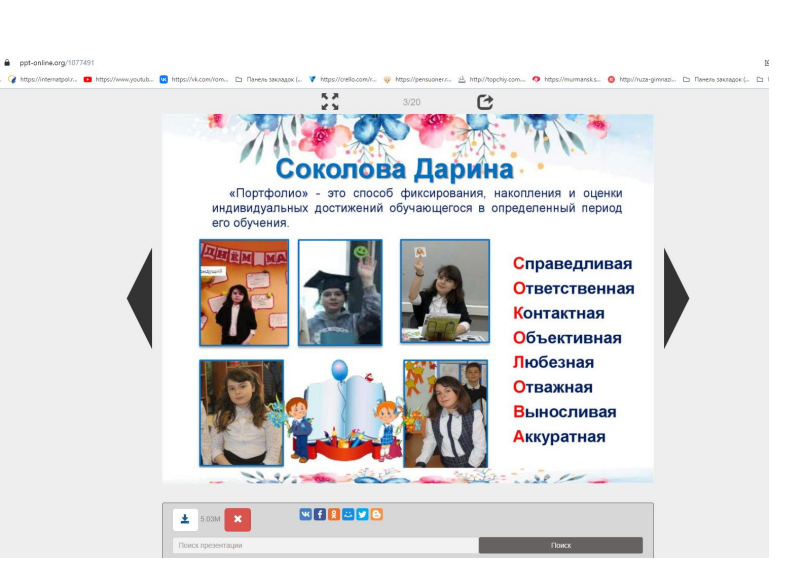

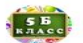

 $\bullet$   $\circ$   $\circ$ 

ВК-газета МБОУ СОШ №5 пгт Печенга 5"Б" кл. 2021 вчера в 20:16

 $\odot$  56

Ребята! Познакомьтесь с электронным портфолио Соколовой Дарины. Портфолио в таком виде помогают вам отразить результаты своего обучения в школе, причем не только те, которые характеризуют вас как успевающего школьника по предметам, но и те достижения, которые получены тобой при выполнении других видов деятельности: творческой,исследовательской и др. Рябята, аналогичное портфолио может создать каждый из вас. Портфолио - это ТВОЙ документ, который призван помочь тебе увидеть свой труд в школе и вне ее, почувствовать себя успешным, подтвердить свои результаты, стать личностью в глазах других людей, увидеть свой личностный рост

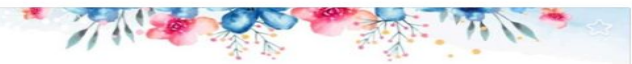

Электронное портфолио

#### Соколова Дарина

Электронное портфолио, ученица 5 "Б" класса Соколова Дарина - презентация онлайн ppt-online.org

### **Сравнительная таблица электронного и бумажного портфолио**

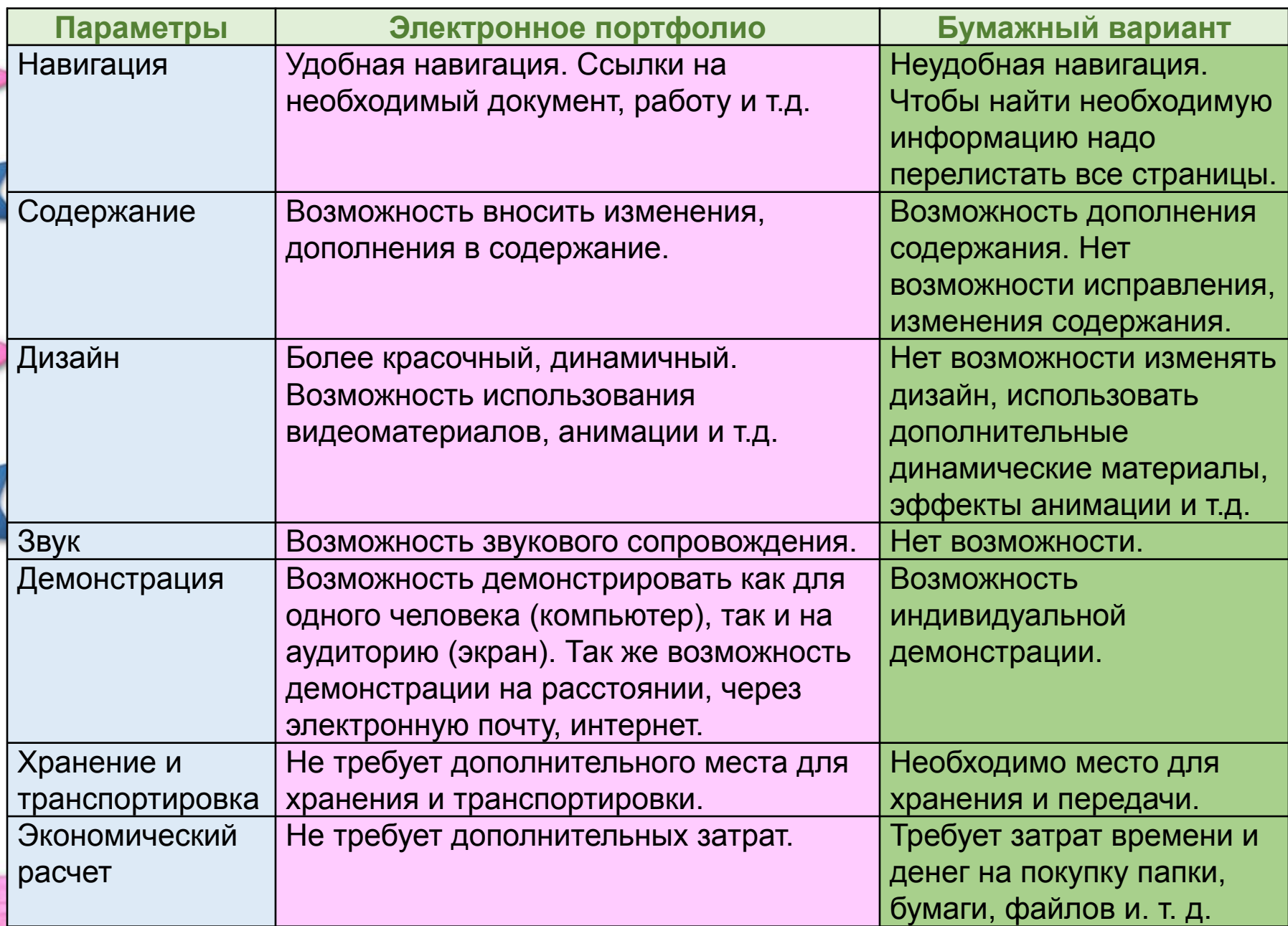

## **Минусы электронного портфолио**

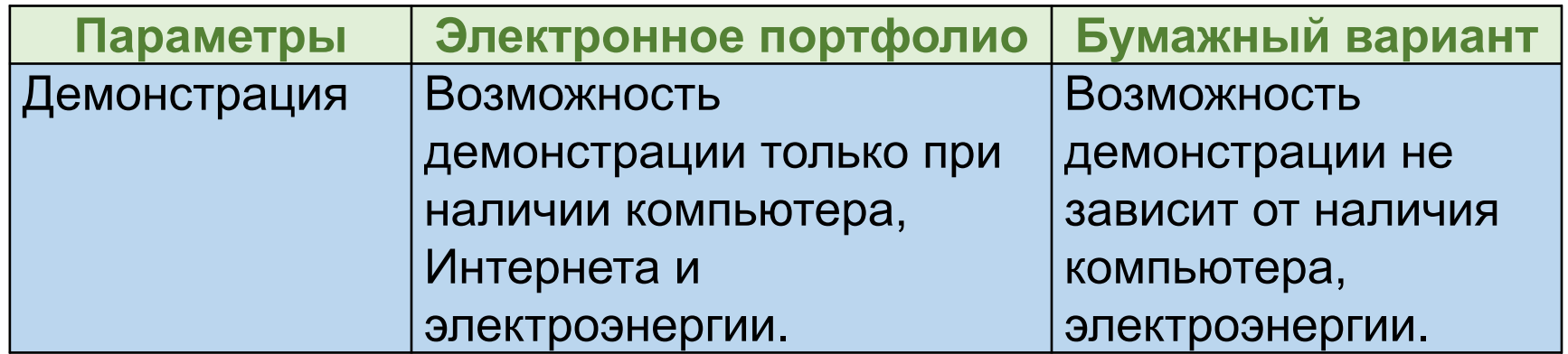

Электронное портфолио превосходит свой бумажный вариант, а значит оно действительно лучше.

Считаю, что я не только достигла цели своего проекта, но и заинтересовала своих одноклассников. Некоторые ребята заинтересовались моим проектом и к концу учебного года решили создать своё электронное портфолио, взяв за основу мою работу.

Муниципальное бюджетное общеобразовательное учреждение «Средняя общеобразовательная школа № 5» пгт Печенга Мурманской области

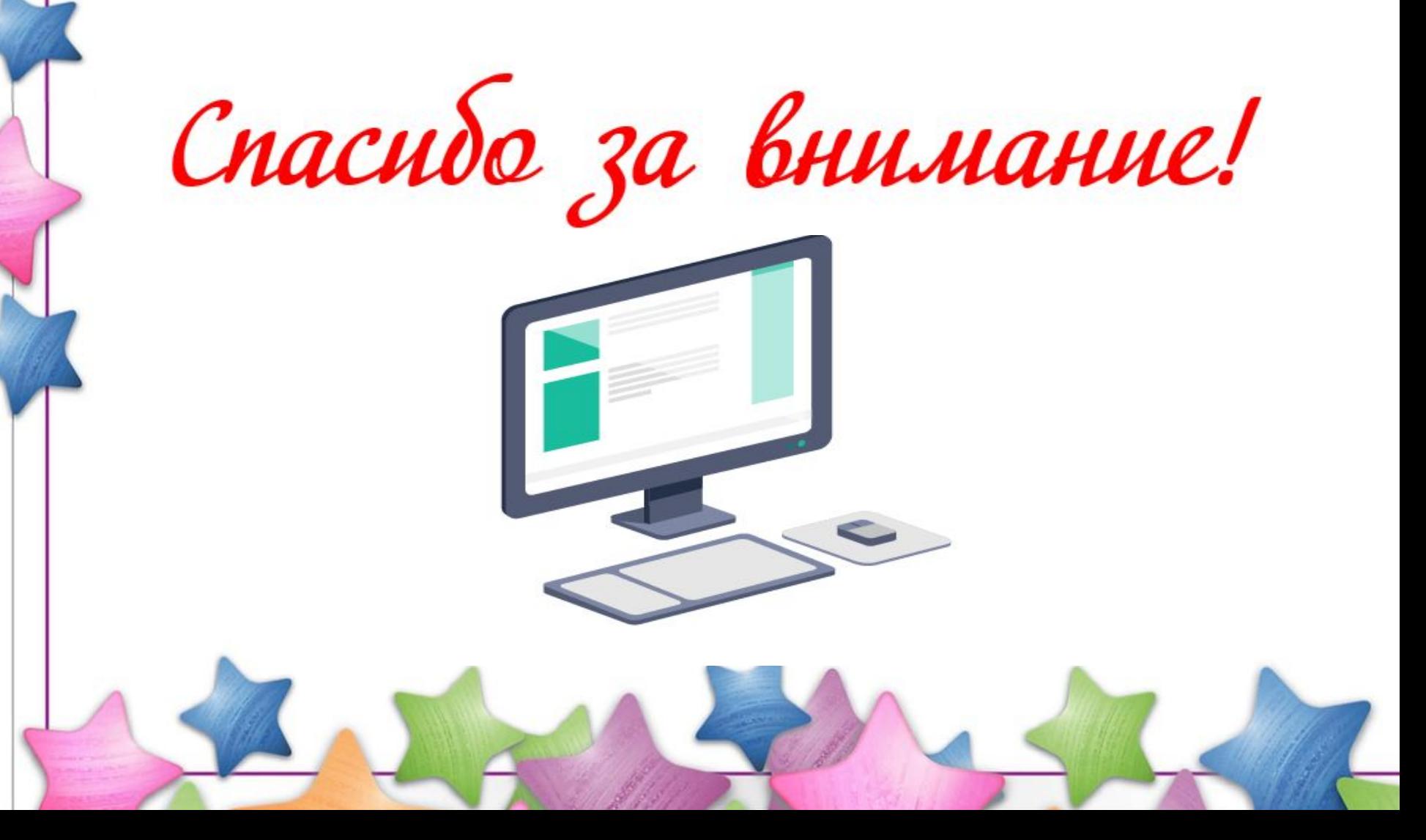